## Package 'causal.decomp'

September 13, 2021

Title Causal Decomposition Analysis

Version 0.0.1

Date 2021-9-7

**Depends**  $R$  ( $>= 2.10$ )

Imports stats, parallel, MASS, nnet, SuppDists, CBPS, PSweight, spelling, utils

Description We implement causal decomposition analysis using the methods pro-

posed by Park, Lee, and Qin (2020) [<arXiv:2008.12812>](https://arxiv.org/abs/2008.12812) and Park, Kang, and Lee (2021+). This package allows researchers to use the multiple-mediator-imputation, single-mediatorimputation, and product-of-coefficients regression methods to estimate the initial disparity, disparity reduction, and disparity remaining. It also allows to make the inference conditional on baseline covariates.

License GPL-2

Encoding UTF-8

RoxygenNote 7.1.1

LazyData true

NeedsCompilation no

Author Suyeon Kang [aut, cre], Soojin Park [aut]

Maintainer Suyeon Kang <skang062@ucr.edu>

Repository CRAN

Date/Publication 2021-09-13 11:40:02 UTC

### R topics documented:

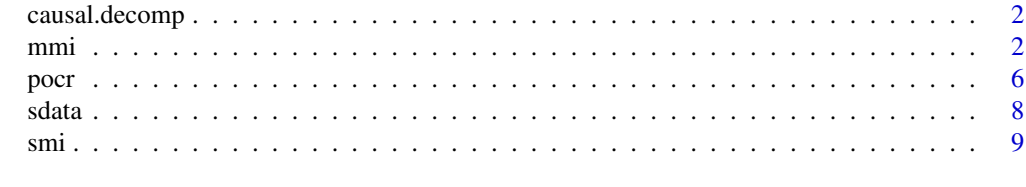

**Index** [15](#page-14-0)

<span id="page-1-0"></span>

#### Description

The causal.decomp package provides three important functions: mmi, smi, and pocr.

<span id="page-1-1"></span>mmi *Multiple-Mediator-Imputation Estimation Method*

#### Description

'mmi' is used to estimate the initial disparity, disparity reduction, and disparity remaining for causal decomposition analysis, using the multiple-mediator-imputation estimation method proposed by Park et. al. (2020).

#### Usage

```
mmi(
  fit.r = NULL,fit.x,
 fit.y,
  treat,
  covariates,
  sims = 100,conf. level = 0.95,conditional = TRUE,
  cluster = NULL,
  long = FALSE,
  mc.cores = 1L
)
```
#### Arguments

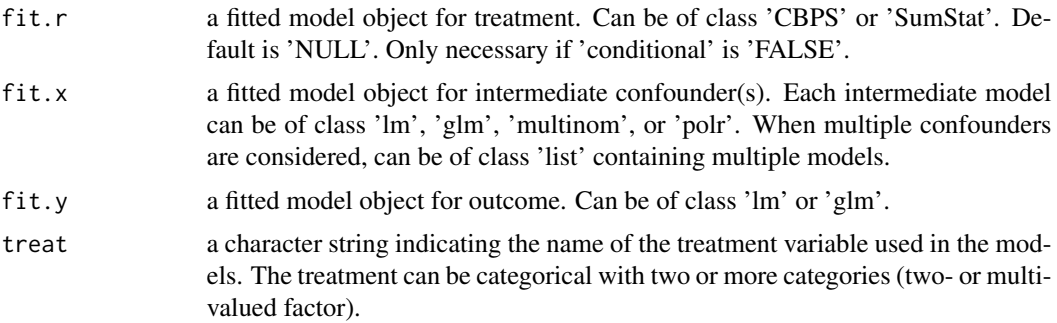

 $mmin$  3

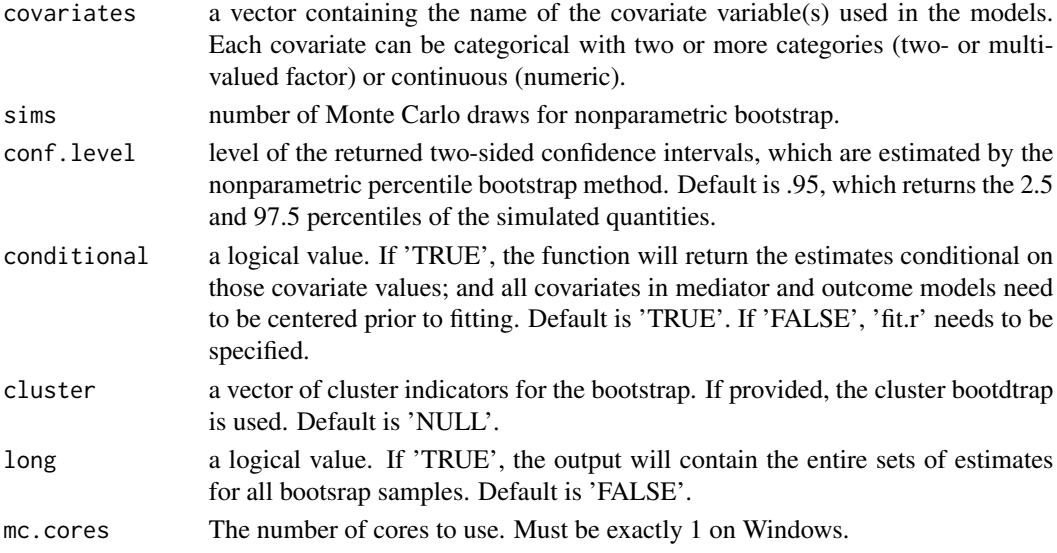

#### Details

This function returns the point estimates of the initial disparity, disparity reduction, and disparity remaining for a categorical treatment and a variety of types of outcome and mediator(s) in causal decomposition analysis. It also returns nonparametric percentile bootstrap confidence intervals for each estimate.

The initial disparity represents the expected difference in an outcome between a comparison group  $R = j$  and a reference group  $R = i$  where  $i \neq j$ . That is,

$$
\tau(i,j) \ = \ E\{Y|R=j\} - E\{Y|R=i\},
$$

where  $R$  and  $Y$  are the group indicator and the outcome variable, respectively. The disparity reduction represents the expected change in an outcome for the group  $R = j$  after adjusting the level of mediator(s) to the level of the reference group. That is,

$$
\delta(j) = E\{Y|R=j\} - E\{Y(G_M(i))|R=j\},\
$$

where  $G_M(i)$  is a random draw from the mediator distribution of the reference group. The disparity remaining represents the remaining disparity for the group  $R = j$  even after adjusting the level of mediators to the reference group. Formally,

$$
\zeta(i) = E\{Y(G_M(i))|R = j\} - E\{Y|R = i\}.
$$

The disparity reduction and remaining can be estimated using the multiple-mediator-imputation method suggested by Park et al. (2020). See the references for more details.

If one wants to make the inference conditional on baseline covariates, set 'conditional  $= T'$  and center the data before fitting the models.

As of version 0.0.1, the intetmediate confounder model ('fit.x') can be of class 'lm', 'glm', 'multinom', or 'polr', corresponding respectively to the linear regression models and generalized linear models, multinomial log-linear models, and ordered response models. The outcome model ('fit.y') can be of class 'lm' or 'glm'. Also, the treatment model ('fit.r') can be of class 'CBPS' or 'Sum-Stat', both of which use the propensity score weighting. It is only necessary when 'conditional = F'.

#### <span id="page-3-0"></span>Value

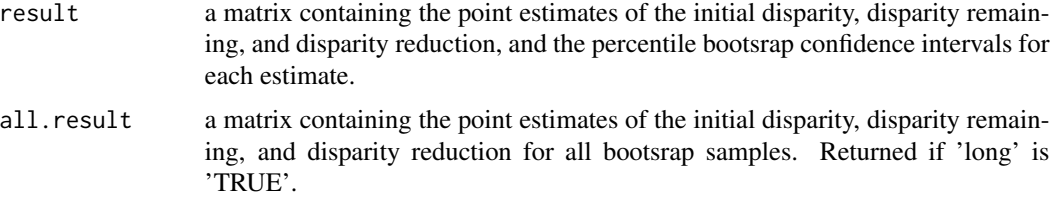

#### Author(s)

Suyeon Kang, University of California, Riverside, <skang062@ucr.edu>; Soojin Park, University of California, Riverside, <soojinp@ucr.edu>.

#### References

Park, S., Lee, C., and Qin, X. (2020). "Estimation and sensitivity analysis for causal decomposition in heath disparity research", arXiv preprint arXiv:2008.12812.

Park, S., Kang, S., and Lee, C. (2021+). "Choosing an Optimal Method for Causal Decomposition Analysis: A Better Practice for Identifying Contributing Factors to Health Disparities".

#### See Also

[smi](#page-8-1)

#### Examples

data(sdata)

```
#-----------------------------------------------------------#
# Example 1-a: Continuous Outcome
#-----------------------------------------------------------#
fit.m1 \leq lm(M.num \sim R + C.num + C.bin, data = sdata)
fit.m2 <- glm(M.bin \sim R + C.num + C.bin, data = sdata,
          family = binomial(link = "logit")require(MASS)
fit.m3 <- polr(M.cat \sim R + C.num + C.bin, data = sdata)
fit.s1 <- lm(S \sim R + C.num + C.bin, data = sdata)require(nnet)
fit.m4 \leq multinom(M.cat \sim R + C.num + C.bin, data = sdata)
fit.y1 \leq lm(Y.num \sim R + M.num + M.bin + M.cat + S + C.num + C.bin,
          data = sdata)
require(PSweight)
fit.r1 <- SumStat(R \sim C.num + C.bin, data = sdata, weight = "IPW")
require(CBPS)
fit.r2 <- CBPS(R \sim C.num + C.bin, data = sdata, method = "exact",
          standardize = "TRUE")
res.1a \leq mmi(fit.r = fit.r1, fit.x = fit.s1,
          fit.y = fit.y1, sims = 40, conditional = FALSE,
```
mmi 5

```
covariates = c("C.num", "C.bin"), treat = "R")res.1a
#-----------------------------------------------------------#
# Example 1-b: Binary Outcome
#-----------------------------------------------------------#
fit.y2 <- glm(Y.bin \sim R + M.num + M.bin + M.cat + S + C.num + C.bin,data = sdata, family = binomial(link = "logit"))
res.1b \leq mmi(fit.r = fit.r1, fit.x = fit.s1,
          fit.y = fit.y2, sims = 40, conditional = FALSE,
          covariates = c("C.num", "C.bin"), treat = "R")res.1b
#-----------------------------------------------------------#
# Example 2-a: Continuous Outcome, Conditional on Covariates
#-----------------------------------------------------------#
# For conditional = TRUE, need to create data with centered covariates
# copy data
sdata.c <- sdata
# center quantitative covariate(s)
sdata.c$C.num <- scale(sdata.c$C.num, center = TRUE, scale = FALSE)
# center binary (or categorical) covariates(s)
# only neccessary if the desired baseline level is NOT the default baseline level.
sdata.c$C.bin <- relevel(sdata.c$C.bin, ref = "1")
# fit mediator and outcome models
fit.m1 <- lm(M.num \sim R + C.num + C.bin, data = sdata.c)fit.m2 <- glm(M.bin ~ R + C.num + C.bin, data = sdata.c,family = binomial(link = "logit"))
fit.m3 <- polr(M.cat \sim R + C.num + C.bin, data = sdata.c)
fit.s2 <- lm(S \sim R + C.num + C.bin, data = sdata.c)fit.y1 <- lm(Y.num \sim R + M.num + M.bin + M.cat + S + C.num + C.bin,data = sdata.c)res.2a \leq mmi(fit.x = fit.s2,
          fit.y = fit.y1, sims = 40, conditional = TRUE,
          covariates = c("C.num", "C.bin"), treat = "R")
res.2a
#-----------------------------------------------------------#
# Example 2-b: Binary Outcome, Conditional on Covariates
#-----------------------------------------------------------#
fit.y2 <- glm(Y.bin ~ R + M.num + M.bin + M.cat + S + C.num + C.bin,data = sdata.c, family = binomial(link = "logit"))
res.2b \leq mmi(fit.x = fit.s2,
          fit.y = fit.y2, sims = 40, conditional = TRUE,
          covariates = c("C.num", "C.bin"), treat = "R")
res.2b
```
#### <span id="page-5-0"></span>Description

'pocr' is used to estimate the initial disparity, disparity reduction, and disparity remaining for causal decomposition analysis, using the product-of-coefficients-regression estimation method proposed by Park et. al. (2021+).

#### Usage

```
pocr(
  fit.x = NULL,fit.m,
 fit.y,
  treat,
  covariates,
  sims = 100,conf.level = 0.95,cluster = NULL,
 long = FALSE,
 mc.cores = 1L
)
```
#### Arguments

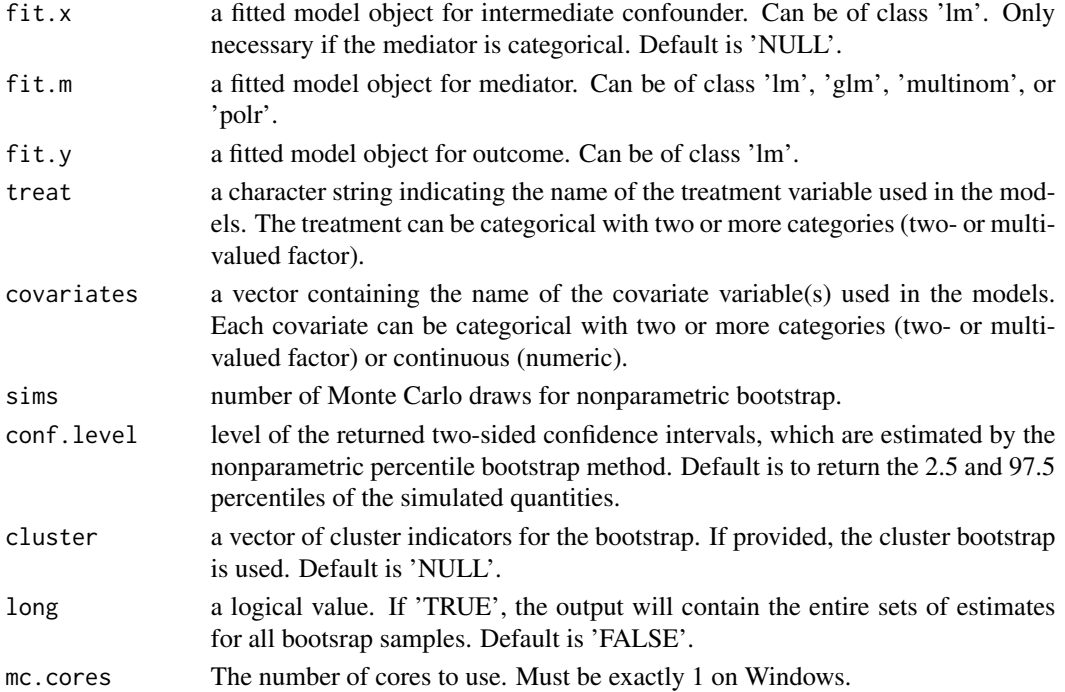

<span id="page-6-0"></span>pocr  $\overline{7}$ 

#### Details

This function returns the point estimates of the initial disparity, disparity reduction, and disparity remaining for a categorical treatment and a variety of types of outcome and mediator(s) in causal decomposition analysis. It also returns nonparametric percentile bootstrap confidence intervals for each estimate.

The definition of the initial disparity, disparity reduction, and disparity remaining can be found in help('mmi'). As opposed to the 'mmi' and 'smi' function, this function uses the product-ofcoefficients-regression method suggested by Park et al.  $(2021+)$ . It always make the inference conditional on baseline covariates. Therefore, users need to center the data before fitting the models. See the reference for more details.

As of version 0.0.1, the mediator model ('fit.m') can be of class 'lm', 'glm', 'multinom', or 'polr', corresponding respectively to the linear regression models and generalized linear models, multinomial log-linear models, and ordered response models. The outcome model ('fit.y') can be of class 'lm'. The intermediate confounder model ('fit.x') can also be of class 'lm' and only necessary when the mediator is categorical.

#### Value

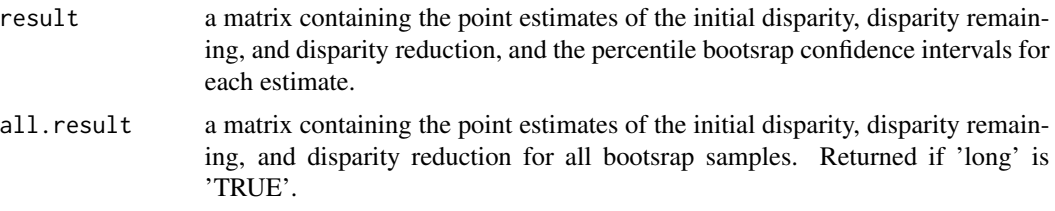

#### Author(s)

Suyeon Kang, University of California, Riverside, <skang062@ucr.edu>; Soojin Park, University of California, Riverside, <soojinp@ucr.edu>.

#### References

Park, S., Kang, S., and Lee, C. (2021+). "Choosing an Optimal Method for Causal Decomposition Analysis: A Better Practice for Identifying Contributing Factors to Health Disparities".

#### See Also

[mmi](#page-1-1), [smi](#page-8-1)

#### Examples

data(sdata)

```
# To be conditional on covariates, first create data with centered covariates
# copy data
sdata.c <- sdata
# center quantitative covariate(s)
sdata.c$C.num <- scale(sdata.c$C.num, center = TRUE, scale = FALSE)
# center binary (or categorical) covariates(s)
```
<span id="page-7-0"></span># only neccessary if the desired baseline level is NOT the default baseline level. sdata.c\$C.bin <- relevel(sdata.c\$C.bin, ref = "1")

```
#--------------------------------------------------------------#
# Example 1: Continuous Mediator
#--------------------------------------------------------------#
fit.m1 \leq lm(M.num \sim R + C.num + C.bin, data = sdata.c)
fit.y1 <- lm(Y.num \sim R + M.num + M.num:R + S +C.num + C.bin, data = sdata.c)
res1 \leq pocr(fit.m = fit.m1, fit.y = fit.y1, sims = 40,
        covariates = c("C.num", "C.bin"), treat = "R")res1
#--------------------------------------------------------------#
# Example 2: Binary Mediator
#--------------------------------------------------------------#
fit.s1 <- lm(S \sim R + C.num + C.bin, data = sdata.c)fit.m2 <- glm(M.bin \sim R + C.num + C.bin, data = sdata.c,family = binomial(link = "logit")fit.y2 <- lm(Y.num \sim R + M.bin + M.bin:R + S +C.num + C.bin, data = sdata.c)
res2 <- pocr(fit.x = fit.s1, fit.m = fit.m2, fit.y = fit.y2,
        sims = 40, covariates = c("C.num", "C.bin"), treat = "R")res2
#--------------------------------------------------------------#
# Example 3: Ordinal Mediator
#--------------------------------------------------------------#
require(MASS)
fit.m3 <- polr(M.cat \sim R + C.num + C.bin, data = sdata.c)fit.y3 <- lm(Y.num \sim R + M.cat + M.cat:R + S +C.num + C.bin, data = sdata.c)
res3 \leq pocr(fit.x = fit.s1, fit.m = fit.m3, fit.y = fit.y3,
       sims = 40, covariates = c("C.num", "C.bin"), treat = "R")
res3
#--------------------------------------------------------------#
# Example 4: Nominal Mediator
#--------------------------------------------------------------#
require(nnet)
fit.m4 \leq multinom(M.cat \sim R + C.num + C.bin, data = sdata.c)
res4 \leq pocr(fit.x = fit.s1, fit.m = fit.m4, fit.y = fit.y3,
        sims = 40, covariates = c("C.num", "C.bin"), treat = "R")res4
```
sdata *Synthetic Data for Illustration*

#### **Description**

A ranomly generated dataset containing 1000 rows and 9 columns with no missing values.

<span id="page-8-0"></span>smi 9

#### Usage

sdata

#### Format

A data frame containing the following variables. The data are provided only for explanatory purposes. The mediators are assumed to be independent of each other.

C.num: A quantitative covariate.

C.bin: A binary covariates with a value of 0 or 1.

R: A group indicator with four levels.

S: A quantitative intermediate confounder between a mediator and the outcome.

M.num: A quantitative mediator.

M.bin: A binary mediator with a value of 0 or 1.

M.cat: A categorical mediator with three levels.

Y.num: A quantitative outcome.

**Y.bin:** A binary outcome with a value of 0 or 1.

#### Details

Note that all the variables are randomly generated using the dataset used in Park et al. (2021+).

#### References

Park, S., Kang, S., and Lee, C. (2021+). "Choosing an Optimal Method for Causal Decomposition Analysis: A Better Practice for Identifying Contributing Factors to Health Disparities".

<span id="page-8-1"></span>smi *Single-Mediator-Imputation Estimation Method*

#### Description

'smi' is used to estimate the initial disparity, disparity reduction, and disparity remaining for causal decomposition analysis, using the single-mediator-imputation estimation method proposed by Park et. al. (2021+).

#### Usage

```
smi(
  fit.r = NULL,fit.m,
  fit.y,
  treat,
  covariates,
  sims = 100,
```

```
conf. level = 0.95,
  conditional = TRUE,
 cluster = NULL,
 long = FALSE,
 mc.cores = 1L
)
```
#### Arguments

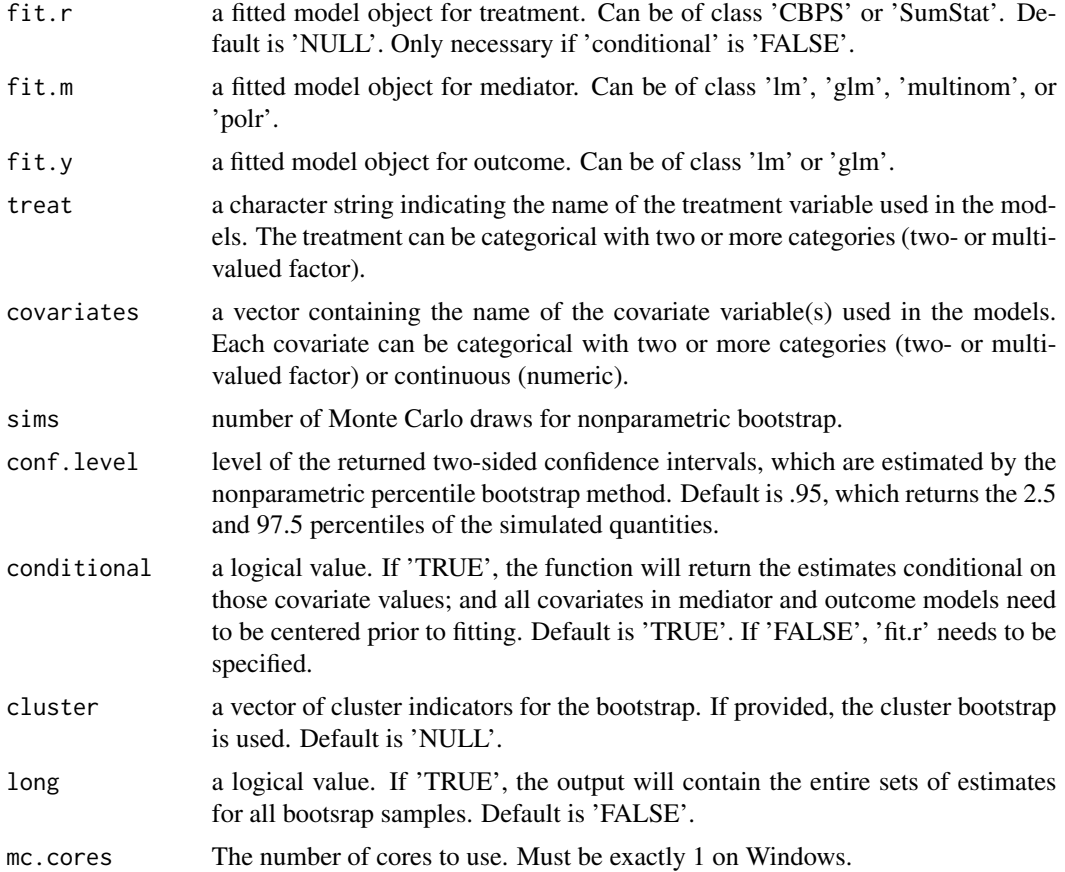

#### Details

This function returns the point estimates of the initial disparity, disparity reduction, and disparity remaining for a categorical treatment and a variety of types of outcome and mediator(s) in causal decomposition analysis. It also returns nonparametric percentile bootstrap confidence intervals for each estimate.

The definition of the initial disparity, disparity reduction, and disparity remaining can be found in help('mmi'). As opposed to the 'mmi' function, this function uses the single-mediator-imputation method suggested by Park et al. (2021+). See the reference for more details.

If one wants to make the inference conditional on baseline covariates, set 'conditional  $= T'$  and center the data before fitting the models.

<span id="page-10-0"></span>smi and the state of the state of the state of the state of the state of the state of the state of the state of the state of the state of the state of the state of the state of the state of the state of the state of the st

As of version 0.0.1, the mediator model ('fit.m') can be of class 'lm', 'glm', 'multinom', or 'polr', corresponding respectively to the linear regression models and generalized linear models, multinomial log-linear models, and ordered response models. The outcome model  $(\hat{f}it,v')$  can be of class 'lm' or 'glm'. Also, the treatment model ('fit.r') can be of class 'CBPS' or 'SumStat', both of which use the propensity score weighting. It is only necessary when 'conditional  $= F'$ .

#### Value

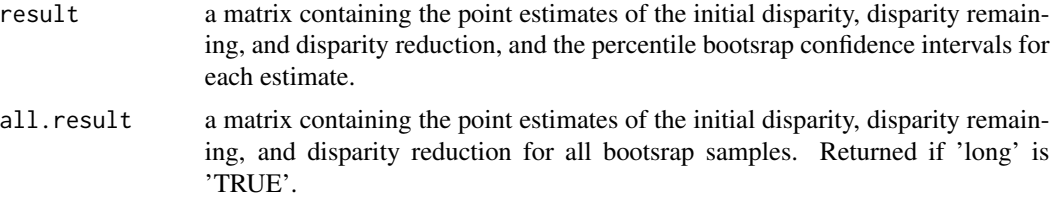

#### Author(s)

Suyeon Kang, University of California, Riverside, <skang062@ucr.edu>; Soojin Park, University of California, Riverside, <soojinp@ucr.edu>.

#### References

Park, S., Kang, S., and Lee, C. (2021+). "Choosing an Optimal Method for Causal Decomposition Analysis: A Better Practice for Identifying Contributing Factors to Health Disparities".

#### See Also

[mmi](#page-1-1)

#### Examples

data(sdata)

```
#-----------------------------------------------------------#
# Example 1-a: Continuous Outcome
#-----------------------------------------------------------#
require(PSweight)
fit.r1 <- SumStat(R \sim C.num + C.bin, data = sdata, weight = "IPW")
require(CBPS)
fit.r2 <- CBPS(R \sim C.num + C.bin, data = sdata, method = "exact",
          standardize = "TRUE")
# Continuous mediator
fit.m1 <- lm(M.num \sim R + C.num + C.bin, data = sdata)fit.y1 <- lm(Y.num \sim R + M.num + S + C.num + C.bin, data = sdata)res.1a1 \leq smi(fit.r = fit.r1, fit.m = fit.m1,
          fit.y = fit.y1, sim s = 40, conditional = FALSE,
          covariates = c("C.num", "C.bin"), treat = "R")res.1a1
```
# Binary mediator

```
fit.m2 <- glm(M.bin \sim R + C.num + C.bin, data = sdata,
          family = binomial(link = "logit"))
fit.y2 <- lm(Y.num \sim R + M.bin + S + C.num + C.bin, data = sdata)res.1a2 \leq smi(fit.r = fit.r1, fit.m = fit.m2,
          fit.y = fit.y2, sims = 40, conditional = FALSE,
          covariates = c("C.num", "C.bin"), \text{treat} = "R")res.1a2
# Categorical mediator
require(MASS)
fit.m3 <- polr(M.cat \sim R + C.num + C.bin, data = sdata)
fit.y3 <- lm(Y.num \sim R + M.cat + S + C.num + C.bin, data = sdata)res.1a3 \leq smi(fit.r = fit.r1, fit.m = fit.m3,
          fit.y = fit.y3, sims = 40, conditional = FALSE,
          covariates = c("C.num", "C.bin"), \text{treat} = "R")res.1a3
require(nnet)
fit.m4 \leq multinom(M.cat \sim R + C.num + C.bin, data = sdata)
res.1a4 \leq smi(fit.r = fit.r1, fit.m = fit.m4,
          fit.y = fit.y3, sims = 40, conditional = FALSE,
          covariates = c("C.num", "C.bin"), \text{treat} = "R")res.1a4
#-----------------------------------------------------------#
# Example 1-b: Binary Outcome
#-----------------------------------------------------------#
# Continuous mediator
fit.y1 <- glm(Y.bin ~ R + M.num + S + C.num + C.bin,data = sdata, family = binomial(link = "logit"))
res.1b1 \leq smi(fit.r = fit.r1, fit.m = fit.m1,
          fit.y = fit.y1, sims = 40, conditional = FALSE,
          covariates = c("C.num", "C.bin"), treat = "R")res.1b1
# Binary mediator
fit.y2 <- glm(Y.bin ~ R + M.bin + S + C.num + C.bin,data = sdata, family = binomial(link = "logit"))
res.1b2 \leq smi(fit.r = fit.r1, fit.m = fit.m2,
          fit.y = fit.y2, sims = 40, conditional = FALSE,
          covariates = c("C.num", "C.bin"), \text{treat} = "R")res.1b2
# Categorical mediator
fit.y3 <- glm(Y.bin \sim R + M.cat + S + C.num + C.bin,data = sdata, family = binomial(link = "logit"))
res.1b3 \leq smi(fit.r = fit.r1, fit.m = fit.m3,
          fit.y = fit.y3, sims = 40, conditional = FALSE,
          covariates = c("C.num", "C.bin"), treat = "R")res.1b3
res.1b4 \leq smi(fit.r = fit.r1, fit.m = fit.m4,
```

```
fit.y = fit.y3, sims = 40, conditional = FALSE,
```
smi and the state of the state of the state of the state of the state of the state of the state of the state of the state of the state of the state of the state of the state of the state of the state of the state of the st

```
covariates = c("C.num", "C.bin"), treat = "R")res.1b4
#--------------------------------------------------------------#
# Example 2-a: Continuous Outcome, Conditional on Covariates
#--------------------------------------------------------------#
# For conditional = T, need to create data with centered covariates
# copy data
sdata.c <- sdata
# center quantitative covariate(s)
sdata.c$C.num <- scale(sdata.c$C.num, center = TRUE, scale = FALSE)
# center binary (or categorical) covariates(s)
# only neccessary if the desired baseline level is NOT the default baseline level.
sdata.c$C.bin <- relevel(sdata.c$C.bin, ref = "1")
# Continuous mediator
fit.y1 <- lm(Y.num \sim R + M.num + S + C.num + C.bin, data = sdata.c)fit.m1 <- lm(M.num \sim R + C.num + C.bin, data = sdata.c)res.2a1 \leq smi(fit.m = fit.m1,
          fit.y = fit.y1, sims = 40, conditional = TRUE,
          covariates = c("C.num", "C.bin"), treat = "R")
res.2a1
# Binary mediator
fit.y2 <- lm(Y.num \sim R + M.bin + S + C.num + C.bin, data = sdata.c)fit.m2 <- glm(M.bin \sim R + C.num + C.bin, data = sdata.c,family = binomial(link = "logit")res.2a2 \leq smi(fit.m = fit.m2,
          fit.y = fit.y2, sims = 40, conditional = TRUE,
          covariates = c("C.num", "C.bin"), \text{treat} = "R")res.2a2
# Categorical mediator
fit.y3 <- lm(Y.num \sim R + M.cat + S + C.num + C.bin, data = sdata.c)fit.m3 <- polr(M.cat \sim R + C.num + C.bin, data = sdata.c)
res.2a3 <- smi(fit.m = fit.m3,
          fit.y = fit.y3, sims = 40, conditional = TRUE,
          covariates = c("C.num", "C.bin"), treat = "R")
res.2a3
fit.m4 \leq multinom(M.cat \sim R + C.num + C.bin, data = sdata.c)
res.2a4 \leq smi(fit.m = fit.m4,
          fit.y = fit.y3, sims = 40, conditional = TRUE,
          covariates = c("C.num", "C.bin"), \text{treat} = "R")res.2a4
#-----------------------------------------------------------#
# Example 2-b: Binary Outcome, Conditional on Covariates
#-----------------------------------------------------------#
# Continuous mediator
fit.y1 <- glm(Y.bin \sim R + M.num + S + C.num + C.bin,data = sdata.c, family = binomial(link = "logit"))
res.2b1 \leq -smifit.m = fit.m1,
```

```
fit.y = fit.y1, sims = 40, conditional = TRUE,
         covariates = c("C.num", "C.bin"), treat = "R")res.2b1
# Binary mediator
fit.y2 <- glm(Y.bin ~ R + M.bin + S + C.num + C.bin,data = sdata.c, family = binomial(link = "logit"))
res.2b2 <- smi(fit.m = fit.m2,
         fit.y = fit.y2, sims = 40, conditional = TRUE,
          covariates = c("C.num", "C.bin"), treat = "R")
res.2b2
# Categorical mediator
fit.y3 <- glm(Y.bin ~ R + M.cat + S + C.num + C.bin,data = sdata.c, family = binomial(link = "logit"))
res.2b3 <- smi(fit.m = fit.m3,
         fit.y = fit.y3, sims = 40, conditional = TRUE,
          covariates = c("C.num", "C.bin"), treat = "R")res.2b3
res.2b4 <- smi(fit.m = fit.m4,
         fit.y = fit.y3, sims = 40, conditional = TRUE,
         covariates = c("C.num", "C.bin"), treat = "R")res.2b4
```
# <span id="page-14-0"></span>Index

∗ datasets sdata, [8](#page-7-0) causal.decomp, [2](#page-1-0) mmi, [2,](#page-1-0) *[7](#page-6-0)*, *[11](#page-10-0)* pocr, [6](#page-5-0) sdata, [8](#page-7-0) smi, *[4](#page-3-0)*, *[7](#page-6-0)*, [9](#page-8-0)